# **Norm** RCN-211

**Rail**Community

<span id="page-0-4"></span>Ausgabe 31.07.2022

<span id="page-0-3"></span><span id="page-0-2"></span>**DCC-Protokoll Paketstruktur, Adressbereiche und globale Befehle**

RailCommunity – Verband der Hersteller Digitaler Modellbahnprodukte e.V.

# **Inhalt**

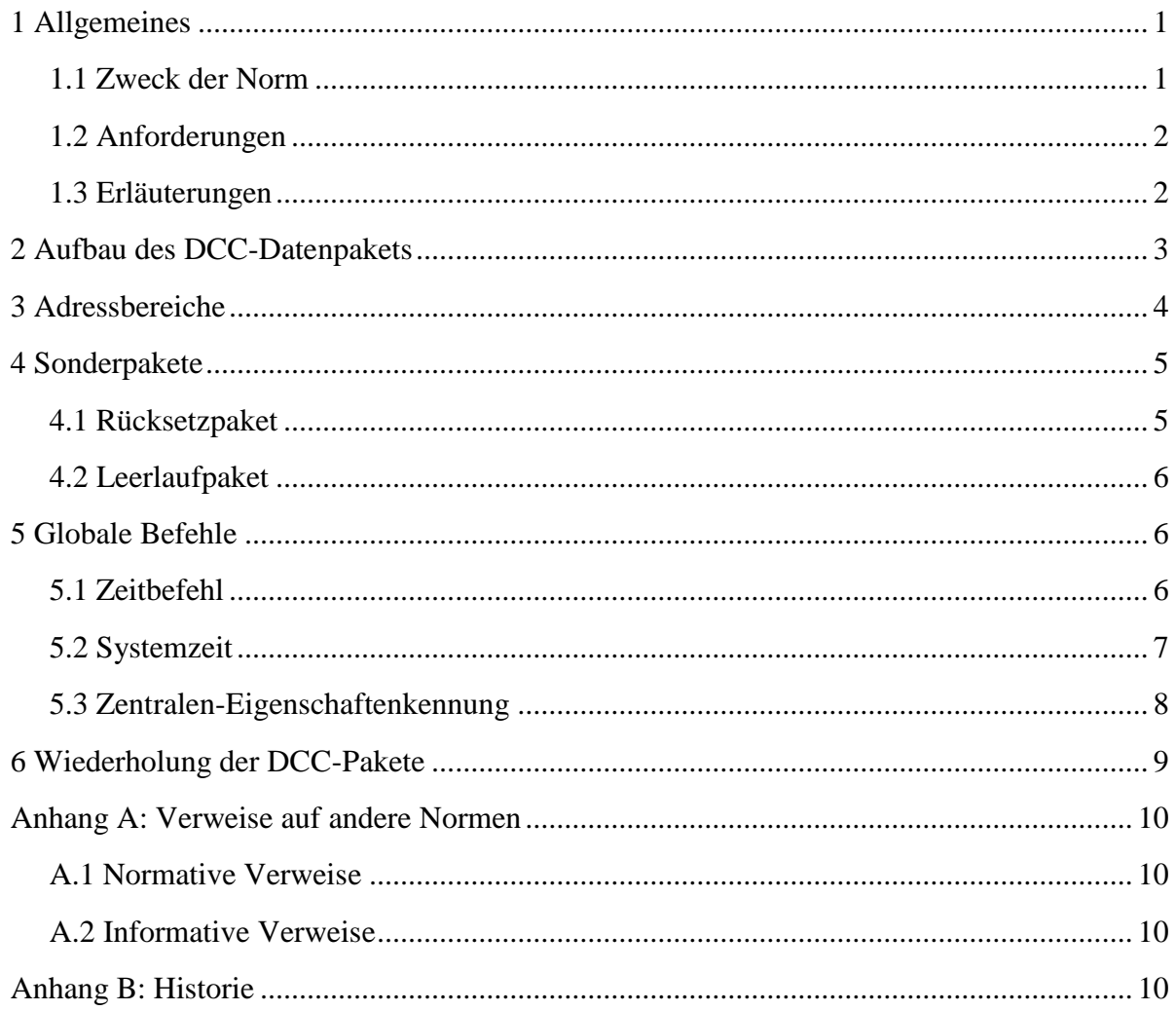

# <span id="page-0-0"></span>**1 Allgemeines**

### <span id="page-0-1"></span>**1.1 Zweck der Norm**

Diese Norm beschreibt die allgemeine Paketstruktur beim DCC-Protokoll, basierend auf [\[RCN-210\]](#page-9-4). Die auf dieser Struktur aufbauenden Pakte werden in den Normen [\[RCN-212\]](#page-9-5), [\[RCN-213\]](#page-9-6) und [\[RCN-214\]](#page-9-7) beschrieben. Ausnahmen hiervon bilden die beiden Spezialpakete Rücksetzpaket und Leerlaufpaket.

Diese Norm entspricht im Wesentlichen [\[S-9.2\]](#page-9-8) bzw. [\[NEM](#page-9-9) 671], wobei aber das Basispaket nach [\[RCN-212\]](#page-9-5) ausgelagert wurde und die Abschnitte A und B von [\[S-9.2.1\]](#page-9-10) hinzugefügt wurden.

**Rail**Community Verband der Hersteller Digitaler Modellbahnprodukte e.V. Seite 1 von 11

### <span id="page-1-0"></span>**1.2 Anforderungen**

Um diese Norm zu erfüllen müssen alle von einer Zentrale für das DCC-Protokoll gesendeten Pakete dieser Struktur inklusive der geforderten Zahl an Synchronbits entsprechen, wobei die Bit-Übertragung entsprechend [\[RCN-210\]](#page-9-4) zu erfolgen hat. Ein Decoder muss in der Lage sein, die auf dieser Struktur aufgebauten und in [\[RCN-212\]](#page-9-5) bzw. [\[RCN-213\]](#page-9-6) als Minimum definierten Befehle zu empfangen und alle direkten Forderungen an den Decoder in dieser Norm erfüllen.

Eine Zentrale darf nur DCC-Pakete senden, die in einer RCN oder einer Norm der NMRA definiert sind, oder von der RailCommunity explizit für eine gesonderte Verwendung freigegeben wurden. Als DCC-Paket ist dabei jedes Signal zu verstehen, dass der [\[RCN-210\]](#page-9-4) entspricht, mit einer Folge von 11 oder mehr Einsbits beginnt und Gruppen von jeweils 8 Bits untereinander und gegenüber den Einsbits am Anfang durch jeweils ein Nullbit trennt und am Paketende durch ein Einsbit abgeschlossen ist.

Eine Zentrale sollte alle Fahrzeugadressen bis einschließlich 127 als kurze Adresse senden.

Ein Decoder, der einen Adressbereich unterstützt, muss immer den gesamten Adressbereich unterstützen. Ein Fahrzeugdecoder muss immer beide Adressbereiche unterstützen.

Decoder müssen alle Befehle, die sie **nicht** unterstützen, ignorieren und diese Befehle dürfen nicht zu einer Fehlfunktion des Decoders führen. Ein Paket, dessen Signalform nicht [\[RCN-210\]](#page-9-4) entspricht oder nicht der im Abschnitt "Aufbau des DCC-Datenpakets" beschriebenen Struktur entspricht, darf nicht als DCC-Paket interpretiert werden.

#### <span id="page-1-1"></span>**1.3 Erläuterungen**

- Ein DCC-Datenpaket ist eine definierte Folge von Bits, die als Gleissignal in [\[RCN-210\]](#page-9-4) beschrieben sind.
- Als Bytes werden Bitgruppen aus je acht Bits bezeichnet.
- Jedes Bit im Byte hat eine von seiner Position abhängende Wertigkeit, das erste gesendete, in der Darstellung linke Bit, hat die höchste Wertigkeit und heißt MSB "most significant bit". Die Bits eines Bytes werden von links mit 7 beginnend nach rechts fallend bis 0 nummeriert. Das zuletzt gesendete, in der Darstellung rechte Bit heißt LSB "least significant bit".
- Folgende Zeichen werden zur Kennzeichnung der Bedeutung eines Bits verwendet:
	- **0** Bitwert 0
	- **1** Bitwert 1
	- **A** Adressbit
	- **D** Datenbit
	- **P** Prüfbit die acht Bits des letzten Bytes eines Paketes
	- **x** Platzhalter für ein Bit, dessen Wert von der Art des Pakets und des Befehls abhängt und an der Stelle nicht näher betrachtet wird.

Weitere Zeichen werden bei den einzelnen globalen Befehlen definiert.

### <span id="page-2-0"></span>**2 Aufbau des DCC-Datenpakets**

Die nachfolgend beschriebenen Bestandteile des Datenpakets aus Bits und Bytes definieren den allgemein gültigen Aufbau des DCC-Datenpakets. Die Teile 4 und 5 kommen jeweils paarweise ein- oder mehrmals vor.

#### 1. Synchronbits

Die Kennzeichnung eines DCC-Datenpaketes und die Synchronisation auf die Bytegrenzen erfolgt mit einer Folge von Einsbits.

Eine Zentrale muss mindestens 17 Synchronbits senden.

Ein Decoder muss ein Paket mit 12 oder mehr Synchronbits empfangen können. Ein Decoder darf ein Paket mit weniger als 10 Synchronbits nicht als gültig anerkennen.

2. Paket-Startbit

Das Paket-Startbit ist ein Nullbit, das den Synchronbits unmittelbar folgt. Das Startbit schließt die Synchronisation ab und zeigt dem Decoder an, dass die folgenden Bits zum ersten Byte des Paketes gehören.

3. Erstes Byte

Das Erste Byte eines Paketes ist im Betriebsmodus ein Adressbyte oder im Programmiermodus ein Befehlsbyte.

4. Datenbyte-Startbit

Dieses Nullbit leitet das folgende Datenbyte ein.

5. Datenbyte

Die in jedem Datenbyte enthaltenen 8 Bits werden benutzt für Adressen, Instruktionen (Steuerbefehle), Daten oder zur Übertragungsfehlererkennung als Prüfbyte. Das letzte Byte eines DCC-Paketes ist immer das Prüfbyte.

6. Paket-Endebit

Das Paket-Endebit ist ein Einsbit und markiert das Ende des Datenpaketes.

Folgt ohne Unterbrechung das nächste DCC-Paket, darf dieses Bit bei den

Synchronbits des folgenden Paketes mitgezählt werden.

Folgt auf das Paket ein anders Format oder eine Unterbrechung, so muss die DCC-Bitfolge für mindestens 26 µs nach dem Paket-Endebit weitergeführt werden, d.h. es darf in dieser Zeit kein Polaritätswechsel oder ein Abschalten der Spannung erfolgen.

Das Prüfbyte wird gebildet, indem alle vorhergehenden Bytes bitweise logisch per "Exklusiv-Oder (EXOR)" verknüpft werden. Es kann geprüft werden, indem alle Bytes einschließlich des Prüfbytes bitweise logisch EXOR-verknüpft werden. Das Ergebnis sollte dabei Null sein. Decoder müssen das Prüfbyte testen und bei einem Fehler das Paket ignorieren.

Ein DCC-Paket ist mindestens drei Byte lang. Damit ergibt sich als Bitfolge für ein Paket mit drei Bytes:

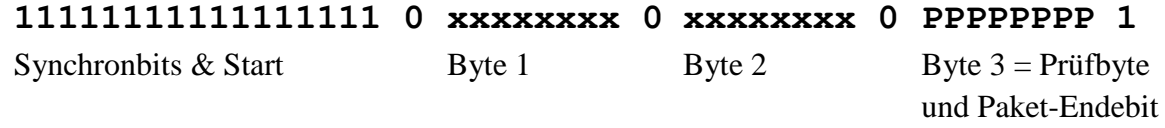

Für das Beispiel eines Basis Geschwindigkeits- und Richtungsbefehls für die 7-Bit-Adresse 55 vorwärts mit Fahrstufe 14 wäre die Bitfolge:

#### **11111111111111111 0 00110111 0 01100111 0 01010000 1**

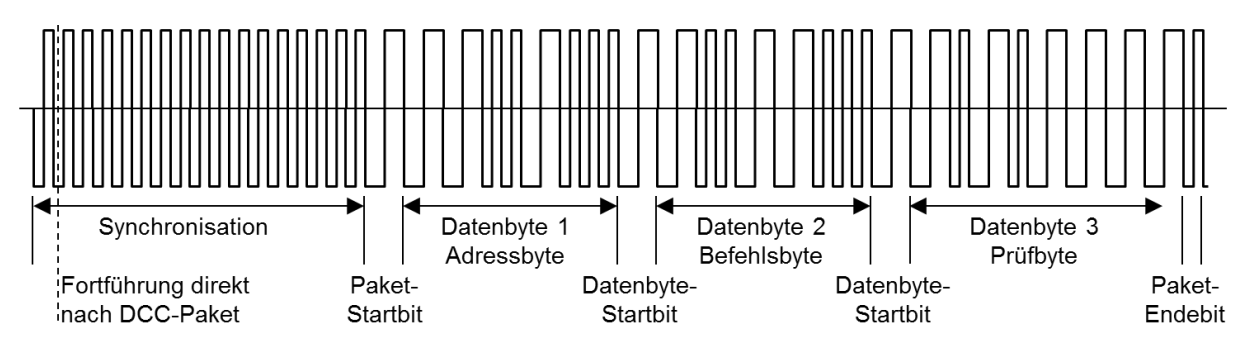

**Bild 1:** Beispiel eines DCC-Paketes mit drei Bytes (1 Adressbyte, 1 Befehlsbyte, 1 Prüfbyte), kodiert für Adresse 55 und Vorwärtsfahrt mit Fahrstufe 14. Es sind die minimal zu sendenden 17 Synchronbits dargestellt.

Das Bild 1 stellt exakt ein Paket dar. Davor und dahinter kann ein beliebiges Signal anliegen. Es beginnt mit 17 Synchronbits und endet die geforderten 26 µs nach dem Paket-Endebit. Wenn zwei DCC-Pakete ohne Lücke aufeinander folgen, kann – wie schon vorher festgelegt – das Paket-Endebit des ersten Paketes als erstes der 17 Synchronbits des zweiten Pakets betrachtet werden. Daher beginnt dann der Kurvenzug für das zweite Paket an der gestrichelten Linie.

Die Bitfolge für ein sechs Byte langes Paket ist:

### **{Synchronbits} 0 xxxxxxxx 0 xxxxxxxx 0 xxxxxxxx 0 xxxxxxxx 0 xxxxxxxx 0 PPPPPPPP 1**

Die maximale Länge eines Paketes ist nicht explizit festgelegt, sondern ergibt sich indirekt aus der im Abschnitt "Wiederholung der DCC-Pakete" festgelegten Zeit zwischen zwei Startbits.

### <span id="page-3-0"></span>**3 Adressbereiche**

Das erste Byte des DCC Paketformats enthält im Betriebsmodus die primäre Adresse. Um verschiedene Arten von Decodern zuzulassen, ist diese primäre Adresse wie folgt in feste Blöcke unterteilt.

- Adresse **0000-0000** (0): Broadcast Adresse für Nachrichten an alle Fahrzeugdecoder.
- Adressen **0000-0001** bis **0111-1111** (1-127)(inklusive): Fahrzeugdecoder mit 7 Bit Adressen **0AAA-AAAA**
- Adressen **1000-0000** bis **1011-1111** (128-191)(inklusive): Einfache Zubehördecoder mit 11 Bit Adressen **10AA-AAAA 1AAA-DAAR**, Erweiterte Zubehördecoder mit 11-Bit Adressen **10AA-AAAA 0AAA-0AA1** und NOP-Befehl für beide Arten von Zubehördecodern **10AA-AAAA 0AAA-1AAT**
- Adressen **1100-0000** bis **1110-0111** (192-231)(inklusive): Fahrzeugdecoder mit 14 Bit Adressen **11AA-AAAA AAAA-AAAA**
- Adressen **1110-1000** bis **1111-1100** (232-252)(inklusive): Reserviert für zukünftige Anwendungen
- Adresse **1111-1101** (253): Erweiterte Befehle nach [\[S-9.2.1.1\]](#page-9-11)
- Adresse **1111-1110** (254): Automatische Anmeldung nach [\[RCN-218\]](#page-9-12)
- Adresse **1111-1111** (255): Leerlauf oder auch Idle Paket

An die Broadcast Adresse **0000-0000** adressierte Befehle müssen von allen Fahrzeugdecodern ausgeführt werden. Das Rücksetzpaket – das ist ein Rücksetzen Befehl **0000- 0000** an die Broadcast Adresse **0000-0000** – muss auch von den Zubehördecodern beachtet werden.

Bei den Adressen im Bereich **0111-0000** bis **0111-1111** (112-127) gibt es eine Überschneidung mit den Befehlen für den Programmiermodus. Beim Programmiermodus wird ein einzelner Decoder auf einem isoliertem Gleisabschnitt konfiguriert und daher haben die entsprechenden Pakete keine Adresse sondern beginnen direkt mit den Befehlsbytes. Nach einem Rücksetzpaket dürfen die nächsten zehn Pakete für den Normalbetrieb nicht an eine dieser Adressen gesendet werden um zu verhindern, dass ein Decoder ungewollt in den Programmiermodus wechselt. Die genauen Regeln für den Übergang zwischen den Betriebsarten sind in [\[RCN-216\]](#page-9-13) "DCC Programmierumgebung" festgelegt.

Der Aufbau der Adressen für Zubehördecoder und die Wertigkeit der einzelnen Adressbits in diesem Adressbereich sind in [\[RCN-213\]](#page-9-6) "DCC Betriebsbefehle für Zubehördecoder" festgelegt.

Bei den Adressen für die Fahrzeugdecoder mit 14 Bit Adressen enthält das erste Adressbyte die sechs höherwertigen Adressbits. Das zweite Adressbyte liefert die acht niederwertigen Adressbits. Damit ist das höchstwertigste Bit der 14 Bit Adresse das Bit 5 des ersten Adressbytes und das niederwertigste Bit der 14 Bit Adresse das Bit 0 des zweiten Adressbytes.

### <span id="page-4-0"></span>**4 Sonderpakete**

#### <span id="page-4-1"></span>**4.1 Rücksetzpaket**

Die Bitfolge dieses Befehls ist:

#### **{Synchronbits} 0 00000000 0 00000000 0 00000000 1**

Das Datenpaket, in dessen Bytes alle Bits den Wert "**0**" besitzen, ist das Rücksetzpaket. Es löscht alle flüchtigen Speicher aller Decoder einschließlich der Geschwindigkeits- und Fahrtrichtungsdaten. Die Decoder kehren nach dem Empfang des Rücksetzpakets in den Einschaltzustand zurück, in Bewegung befindliche Fahrzeuge haben einen Nothalt auszuführen.

Folgt einem Rücksetzpaket ein DCC-Paket, dessen erstes Byte im Bereich zwischen **0111- 0000** (Adresse 112) und **0111-1111** (Adresse 127) liegt, so schalten Decoder in den Programmiermodus, sofern sie diesen unterstützen.

 $\text{Reil}$ Community | Verband der Hersteller Digitaler Modellbahnprodukte e.V. Seite 5 von 11

### <span id="page-5-0"></span>**4.2 Leerlaufpaket**

Die Bitfolge dieses Befehls ist:

#### **{Synchronbits} 0 11111111 0 00000000 0 11111111 1**

Das Datenpaket, dessen erstes und drittes Byte 8 Einsbits und dessen zweites Byte 8 Nullbits enthält, ist das allgemeine Leerlaufpaket.

Ein Decoder darf aufgrund dieses Befehls keine Aktion auslösen und muss sich verhalten, als würde ein normales, an andere Decoder adressiertes Datenpaket gesendet. Die Zentrale sendet dieses Paket wenn keine anderen Daten zu senden sind oder um z.B. zwischen zwei Befehlen an einen Decoder eine Lücke von mehr als 5 ms zu erzeugen (siehe folgenden Abschnitt). Das Leerlaufpaket dauert inklusive der 17 Synchronbits etwa 6 ms.

RailComPlus® verwendet die Adresse 255 (0xFF) für andere Pakete mit größerer Länge, die aber weder von der RailCommunity noch der NMRA genormt wurden.

# <span id="page-5-1"></span>**5 Globale Befehle**

Diese Befehle werden ausschließlich an die Broadcast-Adresse 0 gesendet und beginnen immer mit **{Synchronbits} 0 0000-0000 …** und enden mit der Prüfsumme **… PPPPPPPP 1**. Daher werden im Folgenden nur die Bytes der Befehle und nicht das ganze Paket dargestellt. Die Befehle können von Fahrzeug- und Zubehördecodern genutzt werden

#### <span id="page-5-2"></span>**5.1 Zeitbefehl**

Dieser Befehl ist vier Byte lang und hat das Format: **1100-0001 CCxx-xxxx xxxx-xxxxx xxxx-xxxx**

**CC** gibt an, welche Daten in dem Paket übertragen werden:

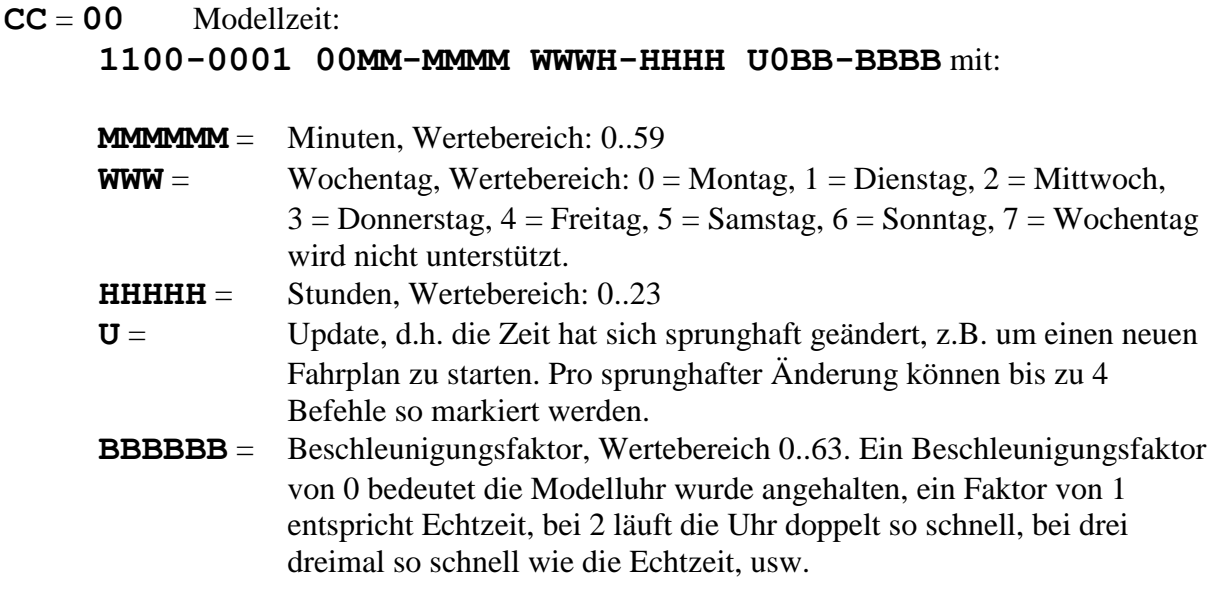

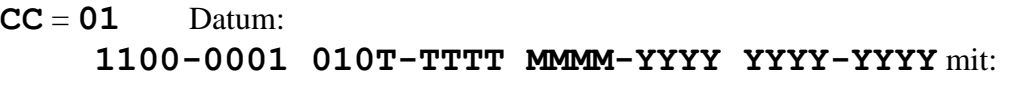

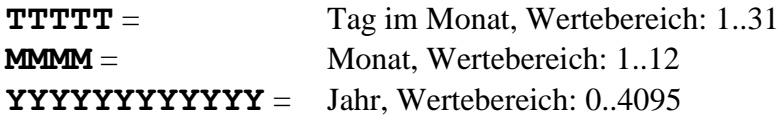

#### **CC** = **10** Zeitmaßstab:

**1100-0001 1011-1111 SEEE-EEMM MMMM-MMMM** mit:

Im dritten und vierten Byte wird der Beschleunigungsfaktor als 16 Bit float dargestellt, wie er von vielen Controllern verarbeitet werden kann.

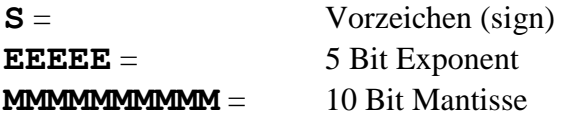

Damit können beliebige Zeitmaßstäbe auch mit langsamer Uhr eingestellt werden. Wird dieses Paket gesendet, so ist der Beschleunigungsfaktor in dem Paket für die Modellzeit zu ignorieren.

#### **CC** = **11** reserviert

Die Zentrale sollte die Modellzeit maximal jede (Modell-)Minute einmal aussenden. Die Zentrale darf Zeitausgaben auslassen, z.B. bei großem Bandbreitenbedarf sonstiger Pakete. Übersprungene Zeitpunkte müssen von den Decodern toleriert werden und können fallweise anhand des Beschleunigungsfaktors ersetzt werden.

Das Datum und der Zeitmaßstab werden nur bei Änderung, ggf. mehrfach, übertragen.

#### <span id="page-6-0"></span>**5.2 Systemzeit**

Der Befehl für die Systemzeit ist drei Byte lang hat das Format:

#### **1100-0010 MMMM-MMMM MMMM-MMMM**

In den mit **M** gekennzeichneten Bits werden die Millisekunden seit dem Systemstart übertragen. Der Maximalwert ist 0xFFFF = 65536 und entspricht etwa 65,5 Sekunden. Das zweite Byte enthält die höchstwertigsten Bits, das dritte Byte die niederwertigsten Bits. Nach Erreichen des Maximalwertes beginnt der Zähler wieder bei 0. Bei der Bestimmung von relativen Zeiten bis zu einer Minute kann man einfach mit einen 16 Bit Integer arbeiten ohne einen Überlauf zu beachten.

Der Zeitstempel bezieht sich auf den Anfang des Startbits. Der Befehl sollte alle 30 Sekunden wiederholt werden, um eine ausreichende Synchronisation sicherzustellen. Da diese Pakete im Wesentlichen zur Erzeugung von Zeitmarken durch stationäre Melder dienen, ist ein mehrfaches Senden des Befehls nicht erforderlich.

### <span id="page-7-0"></span>**5.3 Zentralen-Eigenschaftenkennung**

Der Befehl für die Zentralen-Funktionskennung ist vier Byte lang und hat das Format: **1100-0011 1111-IIII DDDD-DDDD DDDD-DDDD**

Die mit **I** gekennzeichneten Index-Bits wählen eine von 16 Bitmasken aus. In jeder Bitmaske **DDDD-DDDD DDDD-DDDD** werden jeweils 16 Eigenschaften als unterstützt (Bit = 1) oder nicht unterstützt (Bit = 0) markiert. Die beiden Bytes werden als ein 16-Bit Wort betrachtet und das höherwertige Byte wird zuerst gesendet (drittes Bytes des Befehls)

Der Befehl sollte alle 5 Sekunden wiederholt werden

#### **IIII = 1111** Befehle für Fahrzeugdecoder:

- Bit 0 Adressen 100 bis 127 werden als lange (14 Bit) Adresse gesendet.
- Bit 1 Unterstützt lange Lokadressen 10000 bis 10239
- Bit 2 Unterstützt 128 Fahrstufen
- Bit 3 Unterstützt Kombibefehl für Geschwindigkeit, Richtung und Funktion
- Bit 4 Unterstützt POM-Befehle (schreiben)
- Bit 5 Unterstützt XPOM-Befehle (schreiben)
- Bit 6 bis Bit 7 reserviert
- Bit 8 Unterstützt Lokfunktionen 13 bis 28
- Bit 9 Unterstützt Lokfunktionen 29 bis 68
- Bit 10 Unterstützt kurze Binärzustände
- Bit 11 Unterstützt lange Binärzustände
- Bit 12 Unterstützt Analogfunktionen
- Bit 13 Unterstützt Sonderbetriebsarten-Befehl
- Bit 14 und Bit 15 reserviert.

#### **IIII = 1110** Befehle für Zubehördecoder und Broadcastbefehle

- Bit 0 Abweichende Adresstabelle (Versatz um 4)
- Bit 1 Unterstützt Extended Zubehöradresse
- Bit 2 reserviert
- Bit 3 Unterstützt POM-Befehle (schreiben)
- Bit 4 bis Bit 7 reserviert
- Bit 8 Unterstützt Modellzeit
- Bit 9 Unterstützt Datum
- Bit 10 Unterstützt Zeitmaßstab
- Bit 11 Unterstützt Systemzeit
- Bit 12 bis Bit 15 reserviert

#### **IIII = 1101** Befehle für RailCom  $\&$  gewünschte Meldungen

- Bit 0 Unterstützt RailCom nach [\[RCN-217\]](#page-9-14)
- Bit 1 Unterstützt DCC-A nach [\[RCN-218\]](#page-9-12)
- Bit 2 Unterstützt NOP für Schaltdecoder
- Bit 3 Unterstützt POM-Befehle (lesen)
- Bit 4 Unterstützt XPOM-Befehle (lesen)
- Bit 5 bis Bit 7 reserviert

RellCommunity Verband der Hersteller Digitaler Modellbahnprodukte e.V. Seite 8 von 11

- Bit 8 Behälterstände (ID 7 DYN, Sub-Index 8 bis 19)
- Bit 9 Betriebsparameter (ID 7 DYN, Sub-Indices 0, 1, 7, 20, 22 und 26)
- Bit 10 Testbetrieb: Spannung am Gleis (ID 7 DYN, Sub-Index 46)
- Bit 11 bis Bit 14 reserviert
- Bit 15 Unterstützt RailComPlus®
- **IIII = 0000** Testbefehlsgruppe neue Funktionen Bit 0 bis 15 noch undefinierte Testfunktionen (Soll nicht in Serie genutzt werden, wegen abweichender Belegungen)

Alle nicht definierten Bits sind reserviert. Nut die Bits in der Testbefehlsgruppe dürfen frei verwendet werden.

# <span id="page-8-0"></span>**6 Wiederholung der DCC-Pakete**

Die zu Decodern gesendeten DCC-Pakete sollen so oft wie möglich wiederholt werden, weil sie durch Störungen oder aufgrund schlechter elektrischer Leitfähigkeit zwischen Schienen, Rädern und Stromabnehmern Informationsverluste erleiden können. Zwischen dem Paket-Endebit und den Synchronbits des folgenden DCC-Paketes kann die Gleisspannung abgeschaltet werden, um andere Steuerformate zuzulassen. Alternative Datenformate zwischen dem Paket-Endebit und den nächsten Synchronbits sind explizit erlaubt.

Ein Decoder muss auf alle an ihn adressierte Pakete reagieren können, wenn die Zeit zwischen Paket-Endebit des einen Paketes und dem Startbit des folgenden Paketes mindestens 5 ms beträgt. Falls ein Decoder eine Bitfolge mit einem fehlenden oder ungültigen Null-Bit vor einem Byte, einem fehlenden oder ungültigen Paket-Endebit oder einem fehlerhaften Prüfbyte empfängt, muss er die nächsten Synchronbits als Beginn eines neuen Pakets erkennen.

Eine automatische Umschaltung auf andere Protokolle oder Betriebsarten ist zulässig. Weitere Regeln zur Umschaltung auf andere Protokolle oder Betriebsarten sind in [\[RCN-200\]](#page-9-15) und [\[RCN-216\]](#page-9-13) festgelegt.

Zentralen müssen so konfiguriert werden können, dass sie wenigstens ein vollständiges Paket alle 30 ms senden, wobei die Zeit zwischen den Paket-Startbits gemessen wird.

#### Zusammenfassung:

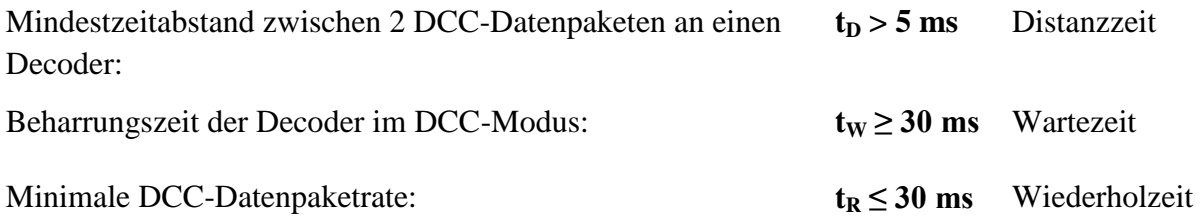

## <span id="page-9-0"></span>**Anhang A: Verweise auf andere Normen**

### <span id="page-9-1"></span>**A.1 Normative Verweise**

Die hier aufgeführten Normen sind ganz oder in dem beim Zitat angegebenen Rahmen einzuhalten, um diese Norm zu erfüllen.

<span id="page-9-4"></span>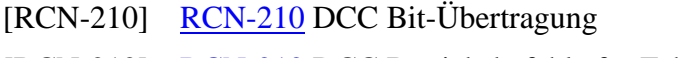

- <span id="page-9-5"></span>[RCN-212] [RCN-212](http://normen.railcommunity.de/RCN-212.pdf) DCC Betriebsbefehle für Fahrzeugdecoder
- <span id="page-9-6"></span>[RCN-213] [RCN-213](http://normen.railcommunity.de/RCN-213.pdf) DCC Betriebsbefehle für Zubehördecoder

#### <span id="page-9-2"></span>**A.2 Informative Verweise**

Die hier aufgeführten Normen und Dokumente haben rein informativen Charakter und sind nicht Bestandteil dieser Norm.

<span id="page-9-15"></span>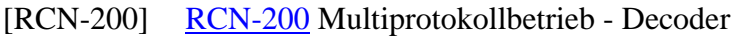

- <span id="page-9-7"></span>[[RCN-214](http://normen.railcommunity.de/RCN-214.pdf)] RCN-214 DCC Konfigurations befehle
- <span id="page-9-13"></span>[[RCN-216](http://normen.railcommunity.de/RCN-216.pdf)] RCN-216 DCC Programmierumgebung
- <span id="page-9-14"></span>[RCN-217] [RCN-217](http://normen.railcommunity.de/RCN-217.pdf) DCC Rückmeldeprotokoll RailCom
- <span id="page-9-12"></span>[RCN-218] [RCN-218](http://normen.railcommunity.de/RCN-218.pdf) DCC-A – Automatische Anmeldung
- <span id="page-9-8"></span>[S-9.2] NMRA: [S-9.2](http://www.nmra.org/sites/default/files/s-92-2004-07.pdf) DCC Communications Standard
- <span id="page-9-10"></span>[S-9.2.1] NMRA: [S-9.2.1](http://www.nmra.org/sites/default/files/s-9.2.1_2012_07.pdf) DCC Extended Packet Formats
- <span id="page-9-11"></span>[S-9.2.1.1] NMRA: [S-9.2.1.1](https://www.nmra.org/sites/default/files/standards/sandrp/pdf/s-9.2.1_dcc_extended_packet_formats.pdf) Advanced Extended Packet Formats
- <span id="page-9-9"></span>[NEM 671] MOROP: [NEM 671](http://www.morop.eu/de/normes/nem671_d.pdf) Digitales Steuersignal DCC Basis-Datenpakete

# <span id="page-9-3"></span>**Anhang B: Historie**

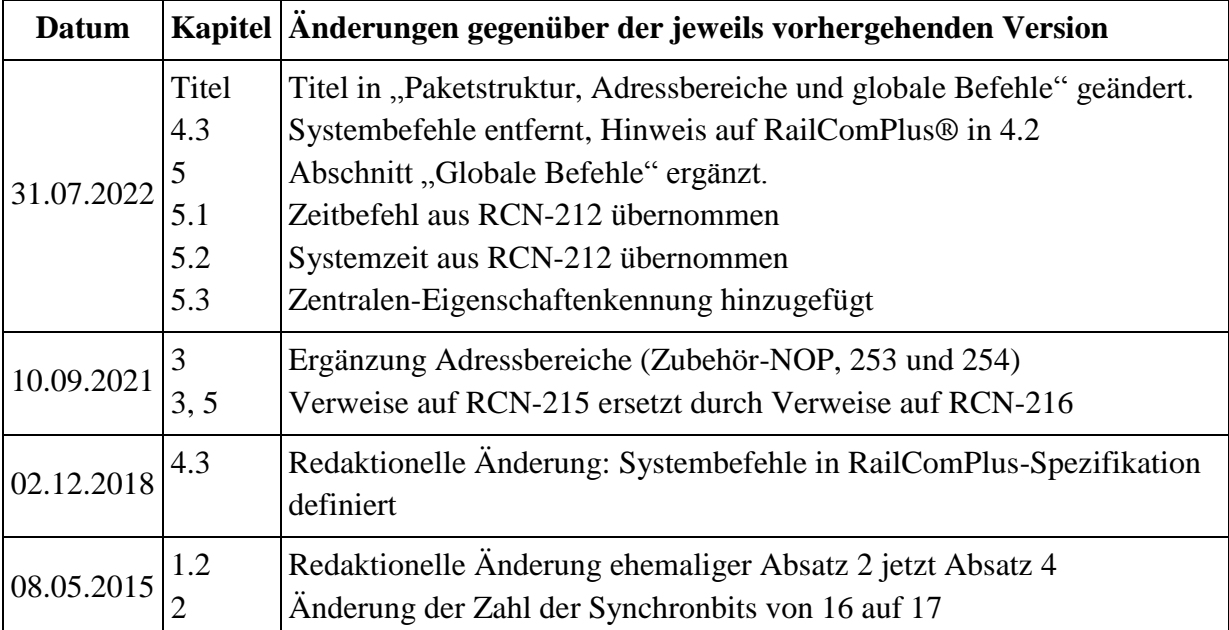

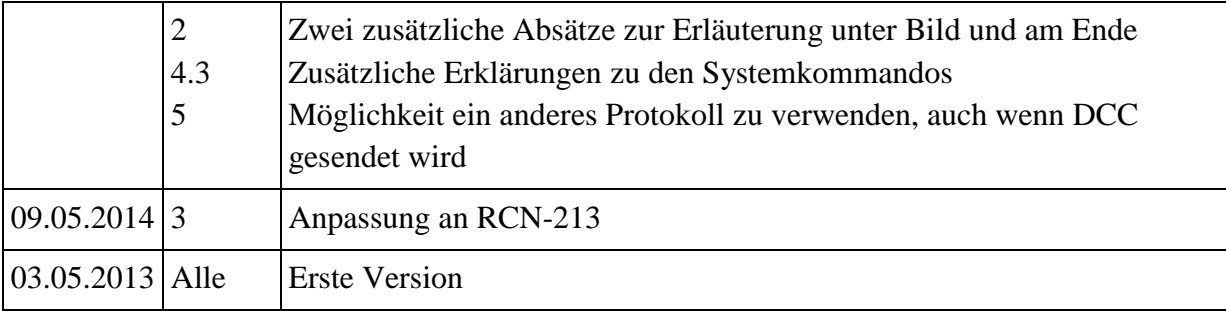

Copyright 2022 RailCommunity – Verband der Hersteller Digitaler Modellbahnprodukte e.V.